## **Endsaldo im Bereich der Kontoauszüge ausblenden**

Auf der Registerkarte: DATEI - INFORMATIONEN - EINSTELLUNGEN - BERECHTIGUNGSSTRUKTUREN befindet sich im Ordner Abrechnung - Kontoauszüge das Berechtigungskennzeichen: "**Saldo anzeigen**".

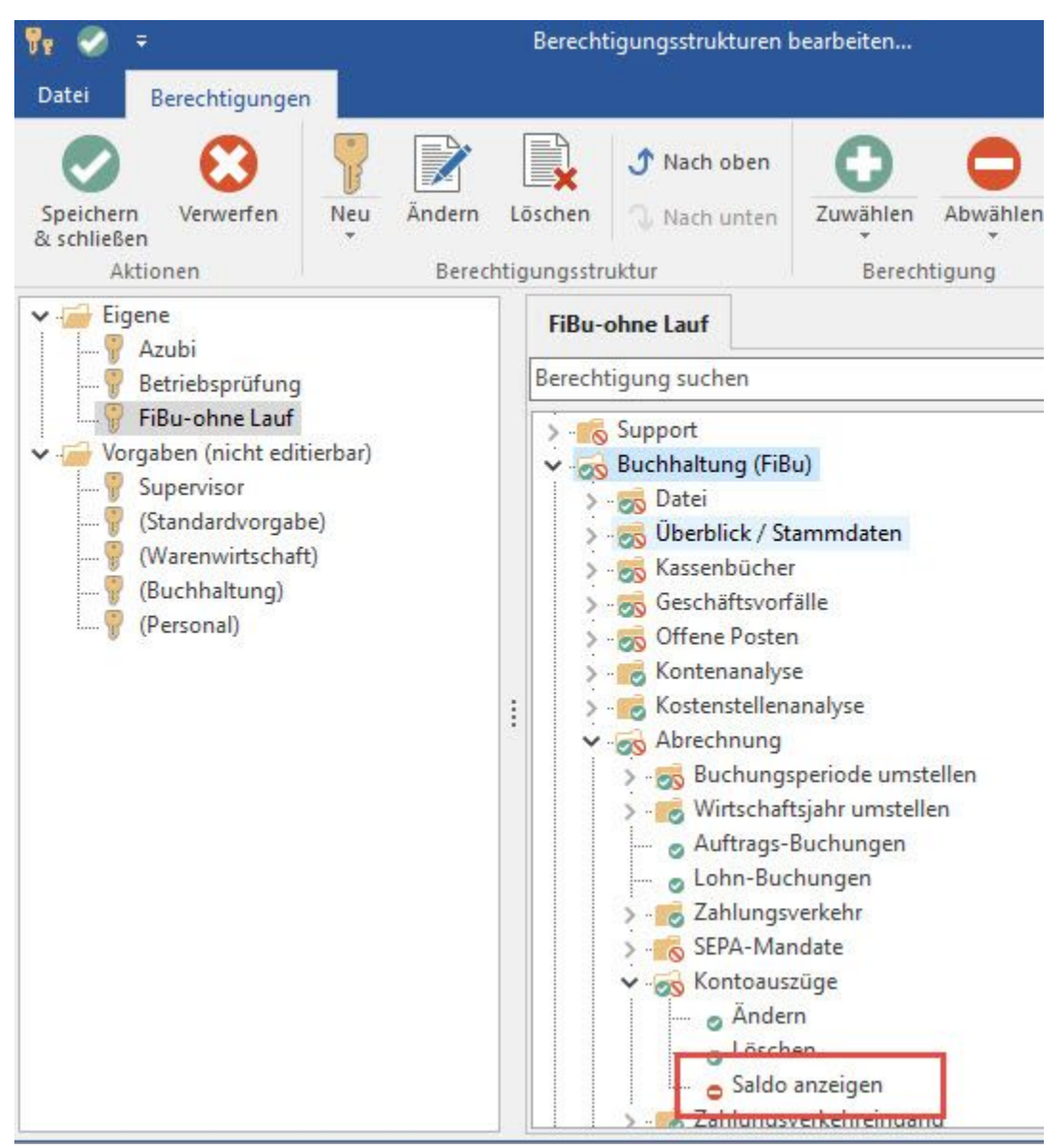

Der Benutzer kann dadurch über die Berechtigungsstrukturen steuern, ob die Endsaldobeträge in den Kontoauszügen angezeigt werden sollen.

## **Hinweis** Λ

Beachten Sie: Dieses Kennzeichen muss in allen Bereichen (Warenwirtschaft, FiBu, Lohn) deaktiviert werden.

Der Betrag wird nur in den Übersichten und Eingaben ausgeblendet. Im Druck ist er weiterhin zu sehen. Ist auch das nicht gewünscht, muss über die Berechtigungsstrukturen (Listen - Abrechnung / Abschluss - Kontoauszüge) die Liste deaktiviert werden.